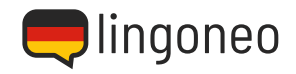

## **Write Down the Dialogue**

Write down the dialogue by listening to the audio file (see link/QR code below the dialogue).

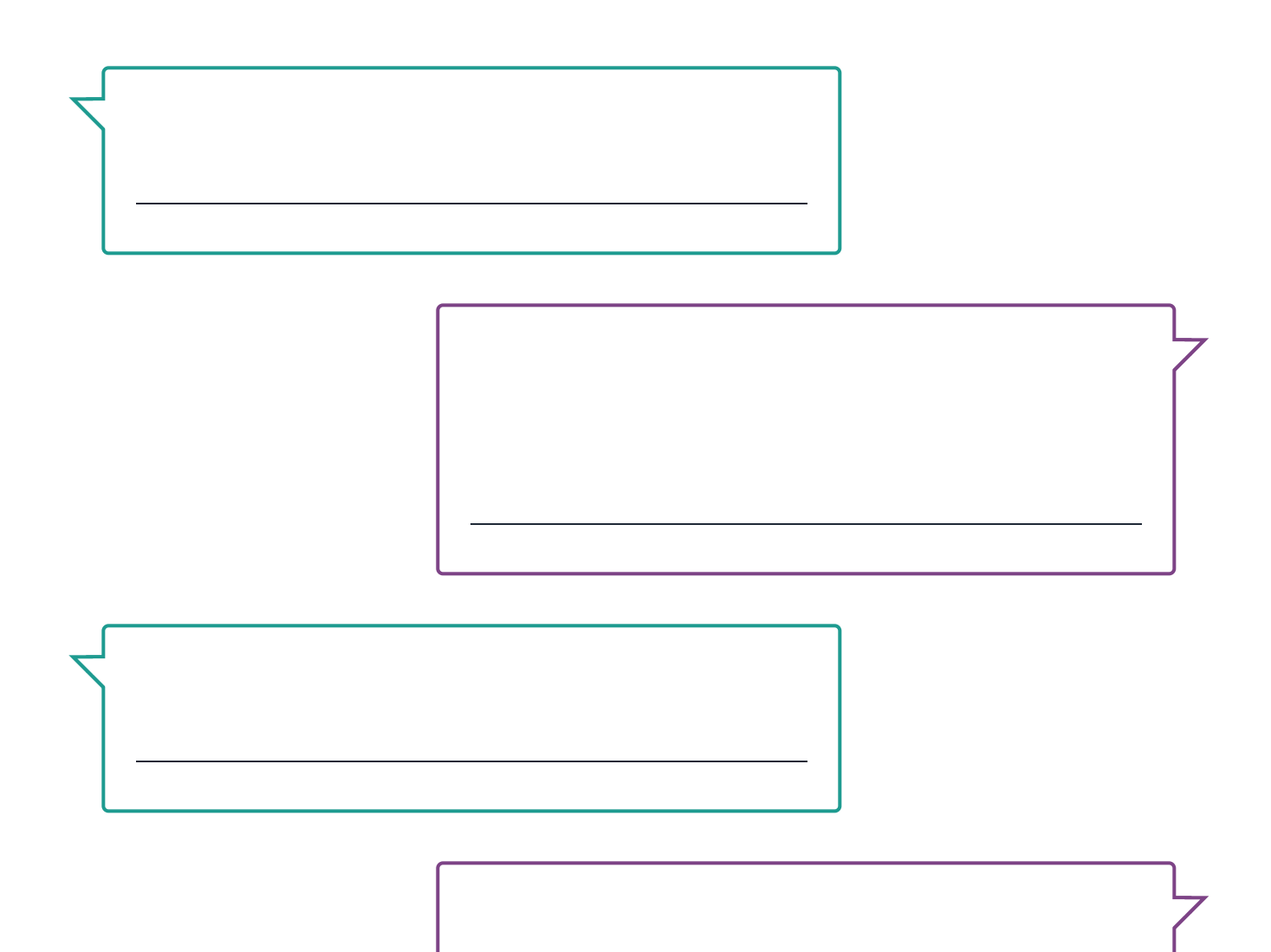

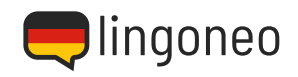

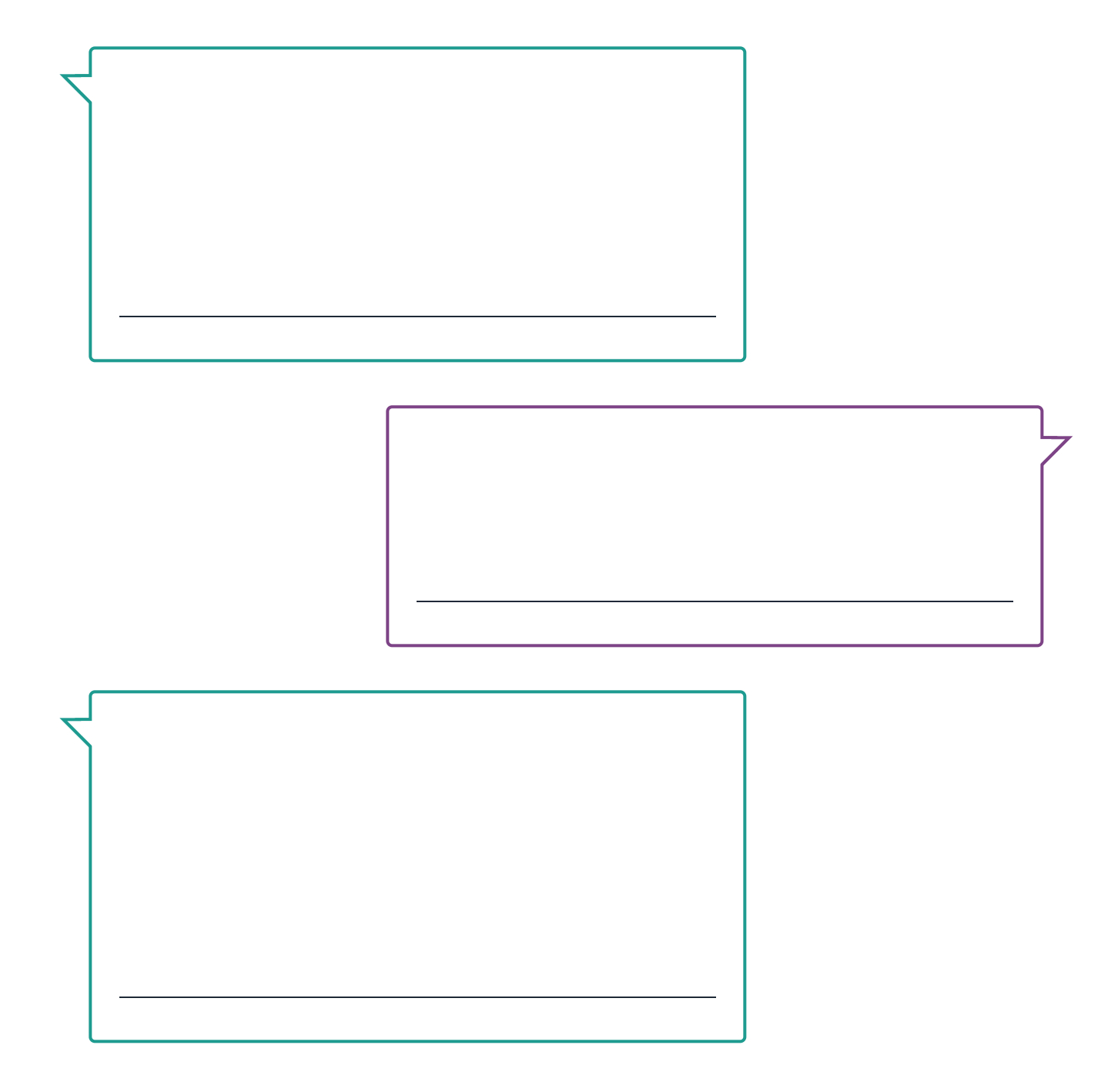

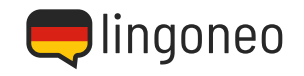

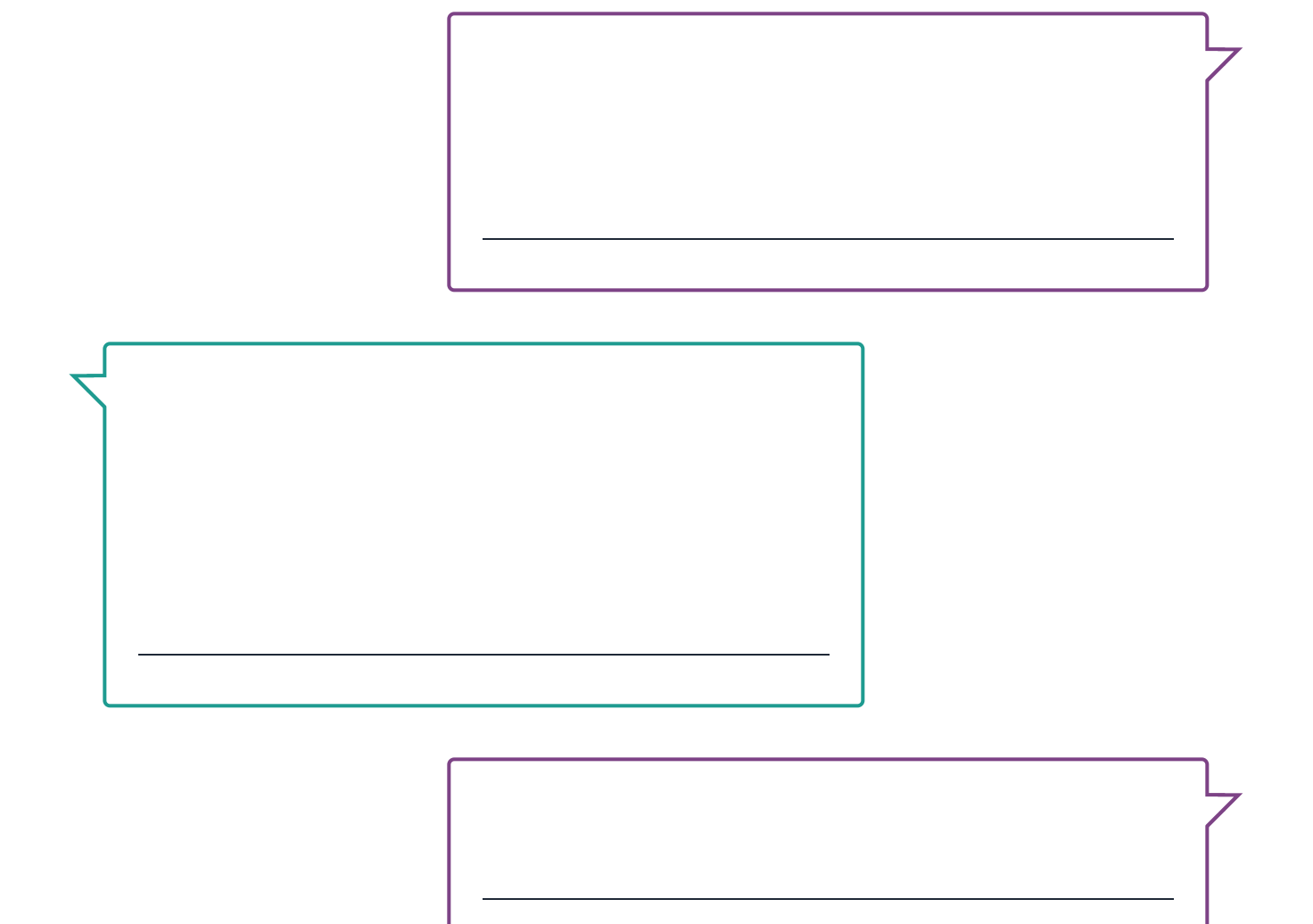

Suf nicht off gekommen halfen? / Ich bin den ade aus Hambur aber den. In der ich kann meinen Koffer nich in Auf welchem Ulg waren Sie? AP 2037 / Ja, Flug FA 203. Ich bin vor etwa 40 Minuten gelandet. / Sind Sie sicher, dass Sie am richtigen Gepäckband waren? FA 203 war bei Gepäckband drei. Und waren Sie auch beim Sperrgepäck? / Ja, ich habe die ganze Zeit bei gepäckband drei gewartet und es war auch nichts deim Sperrgepärk. / Okay, wenn es nicht beim Sperrgepäck ist, be wahrscheinlich nur verspätet. Die meisten Koffer tauchen zur den 24 Sunden später wieder auf. / Aber ich brande meine Sachen. Ich bin hier bin hier im Habe nicht mal eine Sashrier mal ein der der der den den den den die den die h gellen, wenn wir den den nicht hehm wir den können. / Und wie dem meinen meinen koffer? / Sobald er hier ist werden wir sie eseib eiz nender mich aus und aus die diese ormen Sie dieses Formular für mich aus den dewahren Seises beseich Antragsnummer auf. / Dankeschön.

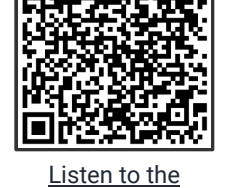

**Dialogue** 

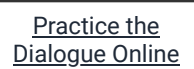

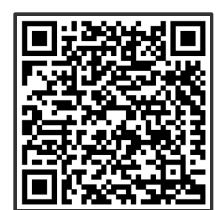

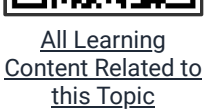

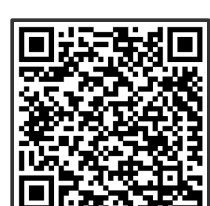

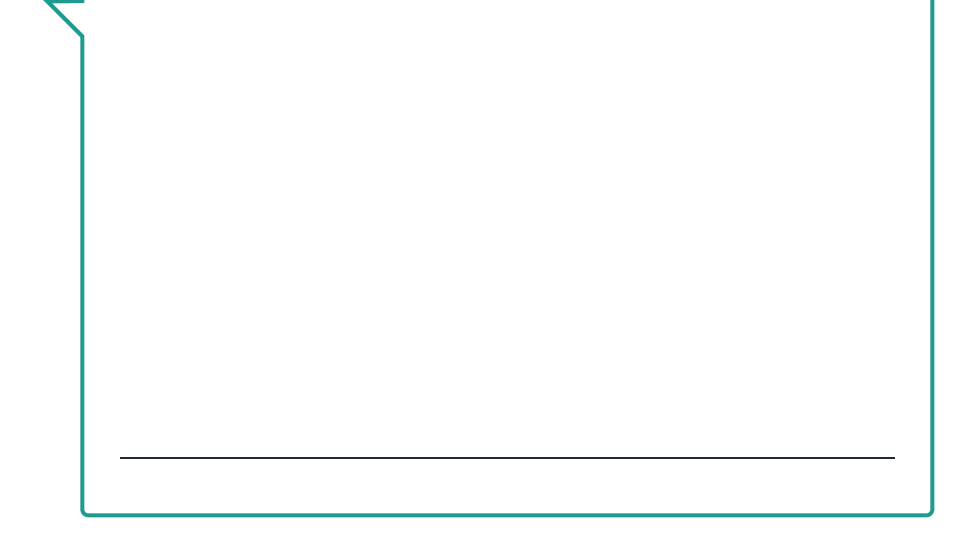

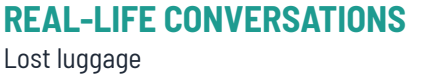

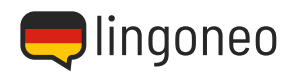